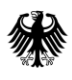

### GeoBasis-DE

Geodaten der deutschen Landesvermessung

Bundesamt für Kartographie und Geodäsie

# **Dokumentation**

# Digitales Geländemodell Gitterweite 10 m DGM10

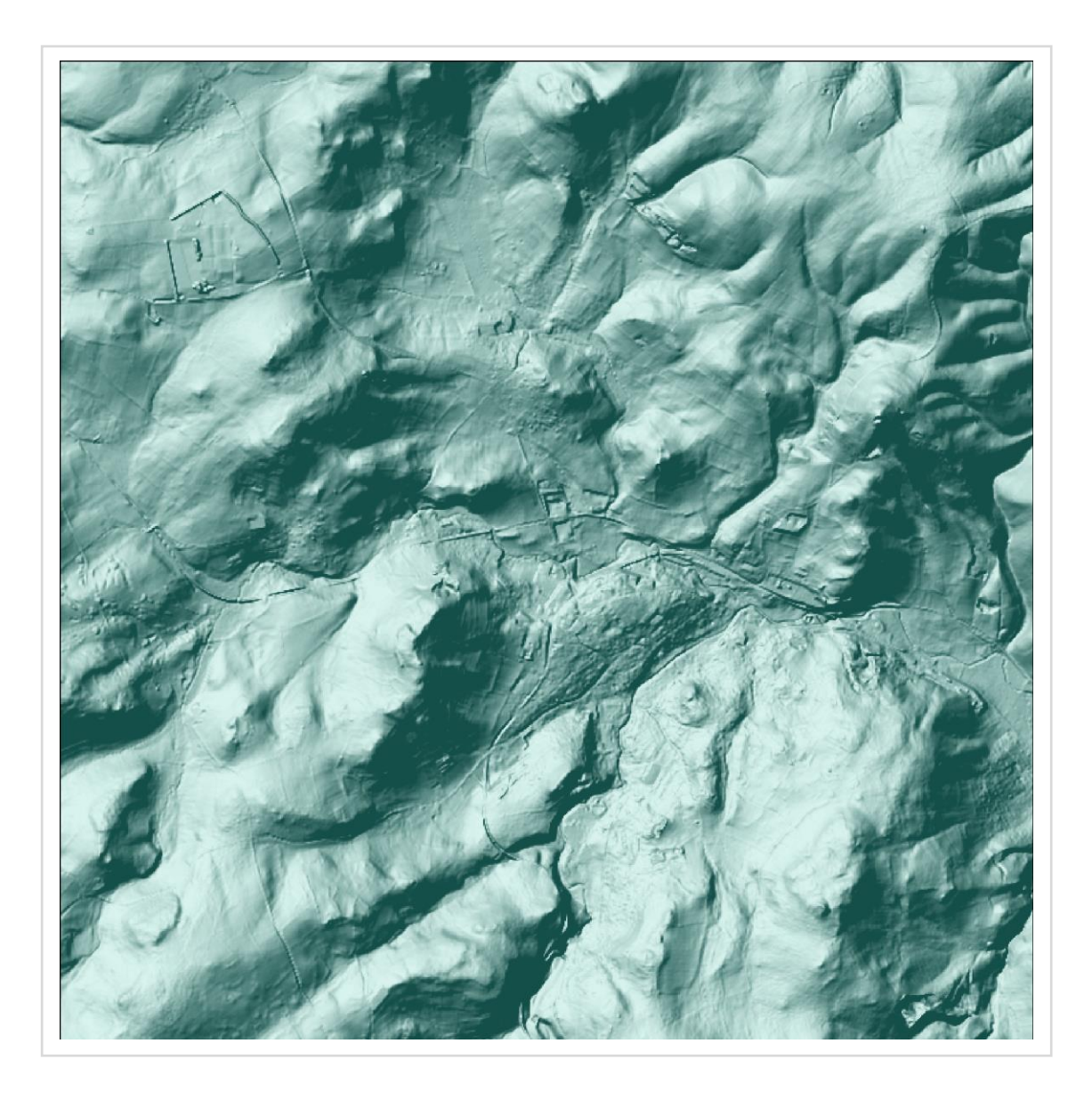

## **Inhaltsverzeichnis**

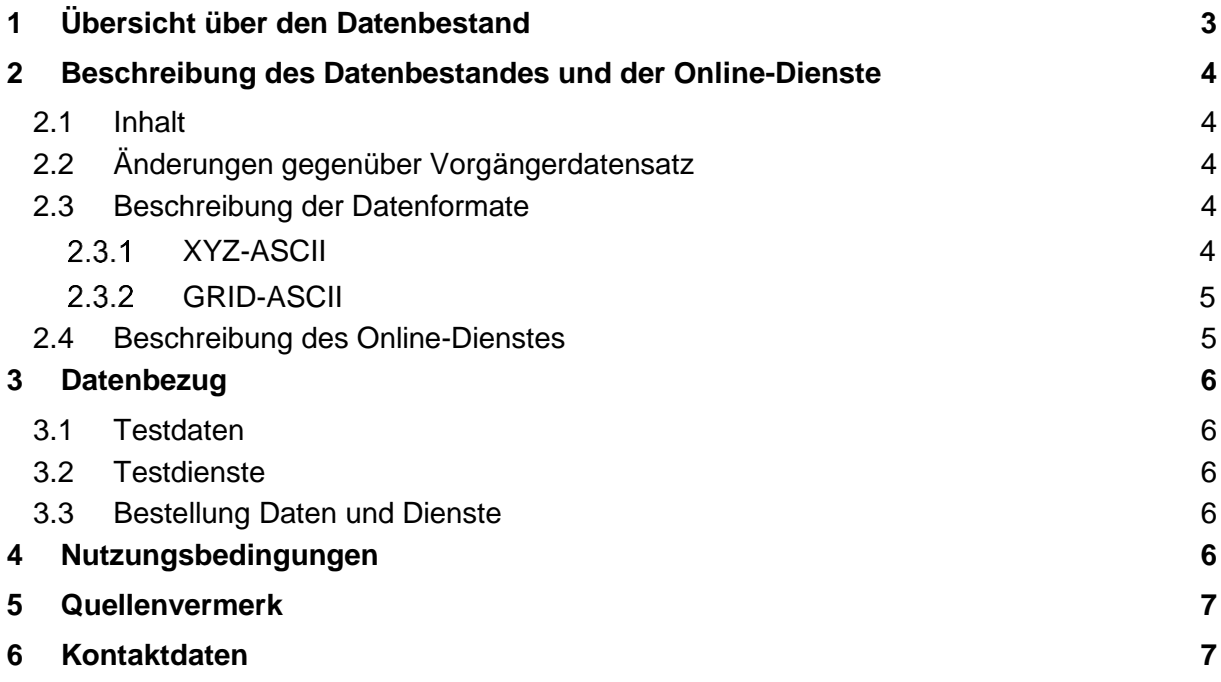

## <span id="page-2-0"></span>**1 Übersicht über den Datenbestand**

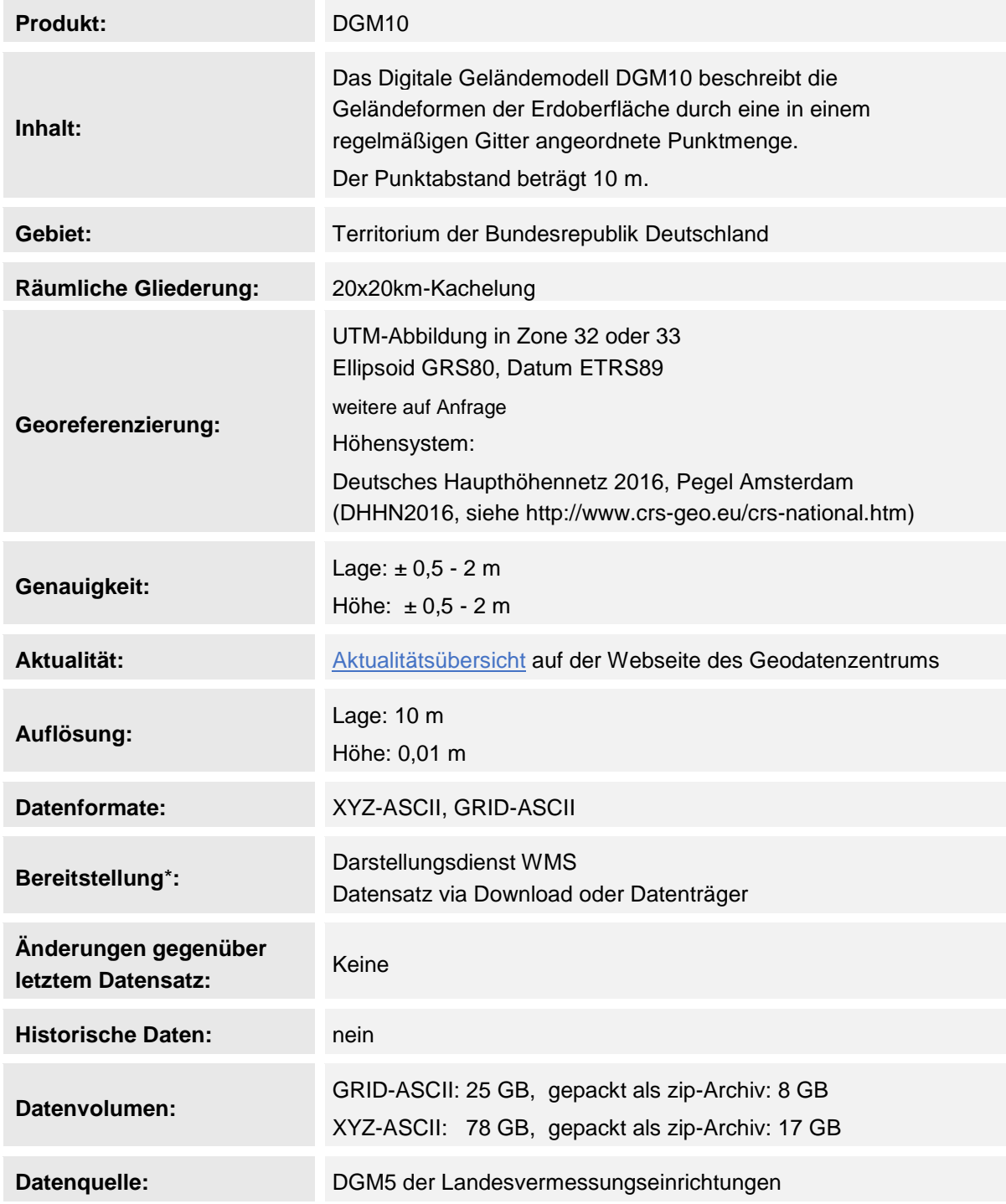

\* Bitte beachten Sie, dass nicht über jede Bereitstellungsform alle Georeferenzierungen und Datenformate zur Verfügung gestellt werden können. Wenden Sie sich bei Fragen gern an das Dienstleistungszentrum.

## <span id="page-3-0"></span>**2 Beschreibung des Datenbestandes und der Online-Dienste**

#### <span id="page-3-1"></span>**2.1 Inhalt**

Das Digitale Geländemodell DGM10 beschreibt die Geländeformen der Erdoberfläche durch eine in einem regelmäßigen Gitter angeordnete, in Lage und Höhe georeferenzierte Punktmenge. Die Gitterweite beträgt 10 m. Der Datenbestand deckt das Territorium der Bundesrepublik Deutschland ab. Das DGM10 wurde aus dem Digitalen Geländemodell mit Gitterweite 5 m (DGM5) abgeleitet durch Extraktion der für das DGM10 relevanten Gitterpunkte.

Die Erstellung der primären Datenbestände des DGM5 erfolgte durch die Landesvermessungseinrichtungen. Am BKG wurden die Länderdaten zu einem homogenen deutschlandweiten Datensatz zusammengefasst und Höhenunterschiede an den Ländergrenzen ausgeglichen.

Die Korrektur von Höhenunterschieden in Überlappungsgebieten an den Landesgrenzen erfolgte

- entweder durch gewichtete Interpolation in Abhängigkeit von der Entfernung von der Landesgrenze
- oder durch Eliminierung von offensichtlich nicht aktuellen Höhendaten in enger Kooperation mit den Landesvermessungsämtern.

Die aktuelle Höhengenauigkeit beträgt geländetypabhängig ± 0,5 bis 2 m.

Hinweise zum aktuellen Datenbestand:

- Brücken sind generell nicht Bestandteil des DGM. Allerdings können vereinzelt Brücken im DGM dargestellt sein.
- Bedingt durch unterschiedliche Wasserstände zu den Aufnahmezeitpunkten können in Gewässern Höhensprünge auftreten.

## <span id="page-3-2"></span>**2.2 Änderungen gegenüber Vorgängerdatensatz**

<span id="page-3-3"></span>Keine

#### **2.3 Beschreibung der Datenformate**

### <span id="page-3-4"></span>**XYZ-ASCII**

Jede ASCII-Datei enthält je Zeile einen Höhenpunkt, bestehend aus den Lagekoordinaten des Punktes und dem zugeordneten Höhenwert. Die Angaben sind jeweils durch ein Leerzeichen getrennt. Die Dateierweiterung lautet ".xyz". Jede 20x20-km-Kachel wird als ZIP-Files abgegeben.

Datensatzformat (je Zeile ein Höhenpunkt):

<x-Wert> <y-Wert> <z-Wert>

Beispiel:

```
3500000 5600040 57.28
3500000 5600050 59.4
...
```
Für nicht vorhandene Höhenwerte entfällt jeweils die ganze Zeile.

## <span id="page-4-0"></span>**GRID-ASCII**

Dieses Format enthält nach einem Dateiheader nur die Höhenwerte für quadratisch angeordnete Gitterpunkte. Es ist damit kompakter als das XYZ-Format, da die Lagekoordinaten für jeden einzelnen Punkt entfallen. Aus den im Dateiheader enthaltenen Angaben (Zeilen- und Spaltenanzahl, Lagekoordinaten des linken unteren Höhenpunktes und Gitterweite) lässt sich zu jedem Höhenwert die Lagekoordinate bestimmen. Die Dateierweiterung lautet ".asc". Jede 20x20-km-Kachel wird gepackt als ZIP-File abgegeben.

Zur Kompatibilität mit dem binären GRID-Format, in dem der Mittelpunkt einer Zelle (CELL) Träger der Höheninformation ist, wird im Dateiheader des GRID-ASCII-Formats der linke untere Höhenpunkt durch XLLCORNER, YLLCORNER mit einem negativen Offset der halben Gitterweite der linken unteren GRID-Zelle definiert.

Datensatzformat:

<Dateiheader> <Höhenwerte zeilenweise, oben links beginnend, Leerzeichen als Trennzeichen>

Dateiheader:

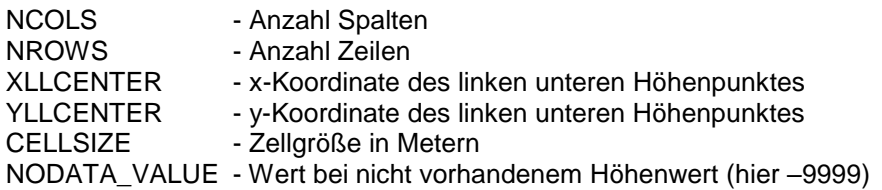

Beispiel: Ausschnitt des DGM10, Kachel *dgm10\_32460\_5480\_20.asc*

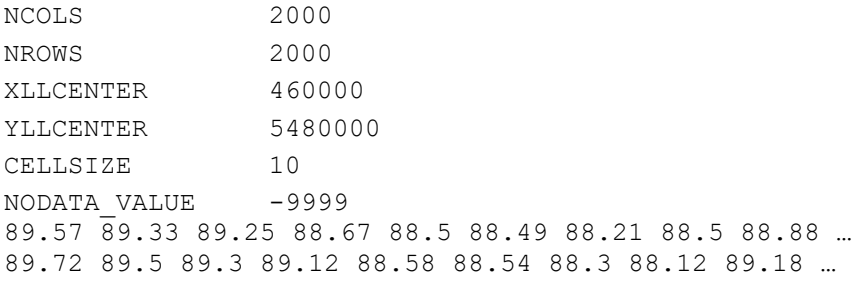

## <span id="page-4-1"></span>**2.4 Beschreibung des Online-Dienstes**

Das DLZ stellt für DGM10 den standardisierten Web Map Service *wms\_DGM10* gemäß der Spezifikation des Open Geospatial Consortiums (OGC) bereit.

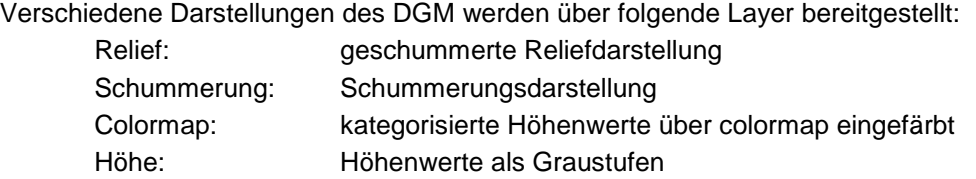

## <span id="page-5-0"></span>**3 Datenbezug**

### <span id="page-5-1"></span>**3.1 Testdaten**

Testdaten stehen auf unserer Internetseite [www.bkg.bund.de](http://www.bkg.bund.de/) unter der Rubrik "Produkte und Services" in der Beschreibung zu diesem Produkt zum Download zur Verfügung. Sie entsprechen in ihrer Aufbereitung inhaltlich und strukturell den später gelieferten Daten und können somit für eine sehr konkrete Einsatzerprobung herangezogen werden.

## <span id="page-5-2"></span>**3.2 Testdienste**

Bei Interesse können wir Ihnen einen zweimonatigen Zugang zu einem Testdienst einrichten. Bitte wenden Sie sich hierzu an das Dienstleistungszentrum.

## <span id="page-5-3"></span>**3.3 Bestellung Daten und Dienste**

Bestellungen können auf unserer Internetseite [www.bkg.bund.de](http://www.bkg.bund.de/) unter der Rubrik "Produkte und Services" ausgelöst werden.

<span id="page-5-4"></span>Alternativ können Sie Ihre Bestellung an das Dienstleistungszentrum richten.

## **4 Nutzungsbedingungen**

#### **Bereitstellung für Bundesbehörden und Nutzungsberechtigte nach V GeoBund**

Die Daten sind urheberrechtlich geschützt. Bundesbehörden und Nutzungsberechtigte im Sinne des § 4 V GeoBund werden die Daten auf Grundlage des Vertrages über die kontinuierliche Übermittlung von amtlichen digitalen Geobasisdaten der Länder zur Nutzung im Bundesbereich vom 01.07.2019 (V GeoBund) geldleistungsfrei zur Verfügung gestellt. Der Quellenvermerk ist zu beachten.

[Musterlizenzvereinbarung für Bundesbehörden und Nutzungsberechtigte nach V GeoBund](https://sg.geodatenzentrum.de/web_public/gdz/lizenz/Musterlizenz_Bund.pdf) (PDF, 2 MB) [Vertrag über die kontinuierliche Übermittlung amtlicher digitaler Geobasisdaten der Länder](https://sg.geodatenzentrum.de/web_public/gdz/lizenz/Vertrag_GeoBund.pdf)  [zur Nutzung im Bundesbereich](https://sg.geodatenzentrum.de/web_public/gdz/lizenz/Vertrag_GeoBund.pdf) (V GeoBund) (PDF, 1 MB)

#### **Bereitstellung für Landesbehörden und Nutzungsberechtigte nach V GeoLänder**

Die Daten sind urheberrechtlich geschützt. Landesbehörden und Nutzungsberechtigte im Sinne des § 3 V GeoLänder werden die Daten auf der Grundlage des Vertrages über die gegenseitige Nutzung amtlicher digitaler Geobasisdaten der Länder vom 01.09.2019 (V GeoLänder) geldleistungsfrei zur Verfügung gestellt. Der Quellenvermerk ist zu beachten.

[Nutzungsbedingungen für die Weitergabe von Geodaten und Produkten der Länder](https://sg.geodatenzentrum.de/web_public/gdz/lizenz/Muster_Nutzungsbedingungen_VGeoLaender.pdf) (PDF, 370 KB)

[Vertrag über die gegenseitige Nutzung amtlicher digitaler Geobasisdaten der Länder \(V](https://sg.geodatenzentrum.de/web_public/gdz/lizenz/Vertrag_GeoLaender.pdf)  [GeoLänder\)](https://sg.geodatenzentrum.de/web_public/gdz/lizenz/Vertrag_GeoLaender.pdf) (PDF, 4 MB)

## <span id="page-6-0"></span>**5 Quellenvermerk**

Der Lizenznehmer ist verpflichtet, bei jeder öffentlichen Wiedergabe, Verbreitung oder Präsentation der Daten sowie bei jeder Veröffentlichung oder externer Nutzung einer Bearbeitung oder Umgestaltung einen deutlich sichtbaren Quellenvermerk anzubringen, der wie folgt auszugestalten ist. Bei der Darstellung auf einer Webseite ist im Quellenvermerk das "BKG" mit der URL ["https://www.bkg.bund.de"](https://www.bkg.bund.de/) zu verlinken.

## **Bereitstellung für Bundesbehörden und Nutzungsberechtigte nach V GeoBund**

Geobasisdaten: © GeoBasis-DE / **[BKG](https://www.bkg.bund.de/)** (Jahr des letzten Datenbezugs) Nutzungsbedingungen: [https://sg.geodatenzentrum.de/web\\_public/nutzungsbedingungen.pdf](https://sg.geodatenzentrum.de/web_public/nutzungsbedingungen.pdf)

**Bereitstellung für Landesbehörden und Nutzungsberechtigte nach V GeoLänder** © GeoBasis-DE / **ZSGT** (Jahr des letzten Datenbezugs)

## <span id="page-6-1"></span>**6 Kontaktdaten**

Bundesamt für Kartographie und Geodäsie Referat GDL2 | Dienstleistungszentrum des Bundes für Geoinformation und Geodäsie (DLZ) | Zentrale Stelle Geotopographie (ZSGT) Karl-Rothe-Straße 10-14 D-04105 Leipzig

Tel.: +49(0)341 5634-333 Fax: +49(0)341 5634-415 E-Mail: dlz@bkg.bund.de

Weitere Informationen finden Sie auf unserer Homepage [www.bkg.bund.de](http://www.bkg.bund.de/) unter der Rubrik "Produkte und Services".